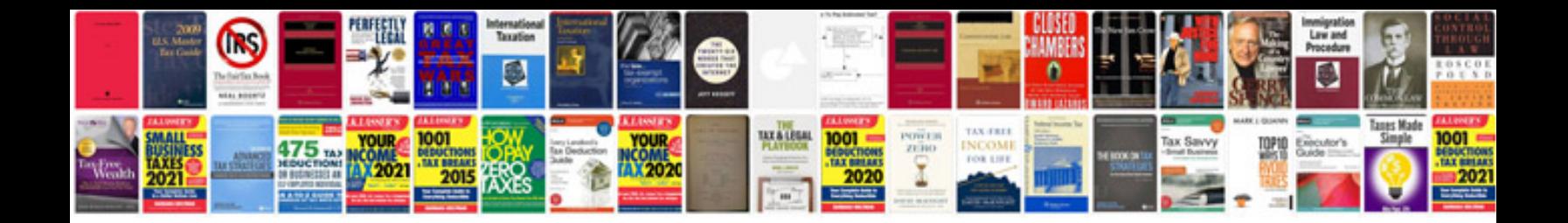

Resolume arena 4 manual

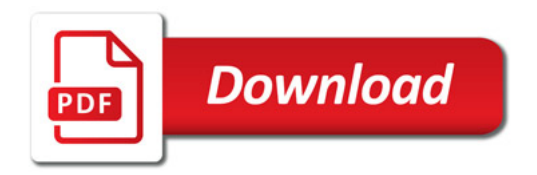

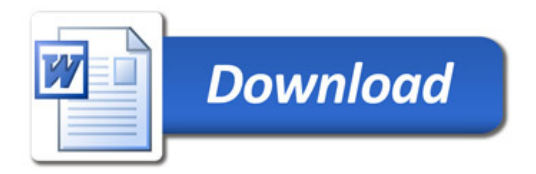